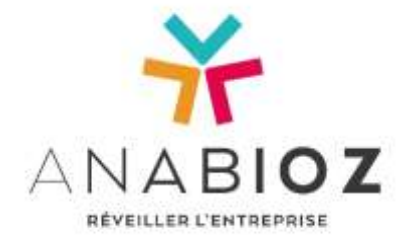

### PROGRAMME DE FORMATION à distance

# **Module EBP comptabilité PRO et PME**

*OL 2020*

**Objectif(s) pédagogique(s) :**  Être capable de : Réaliser la clôture d'exercice

**MODULE DE 1H15 SUR LE THEME :**

# **La clôture d'exercice**

- Ouvrir un nouvel exercice, définir l'exercice courant
- Les a-nouveaux provisoires
- Le gestionnaire de journaux, la validation des écritures
- L'assistance de clôture d'exercice
- Générer un FEC provisoire
- Les différents états annuels

- Ecritures de régularisation (Version PME) : FNP, Charges et produits constatés d'avance, régularisations périodiques

- Personnaliser le plan de regroupement

*Quiz d'évaluation*  Attestation de fin de formation

*Le parcours complet sur les fonctionnalités du logiciel est composé de 5 modules au total (celui-ci est le module 5).*

*V2 – MAJ 03/04/2020* 

*Page 1/1*

*Taux de satisfaction : en cours de réalisation*

60, avenue Gaston Cabannes 33270 FLOIRAC – 05 56 310 310 – [info@anabioz.fr](mailto:info@anabioz.fr) *APE : 4741Z – SIRET : 504 593 310 00049 – RCS Bordeaux – SARL au capital de 5 000€ - Organisme assujetti à la TVA*

### **anabioz.fr**

**OBJECTIF DE LA FORMATION :**

Se perfectionner dans l'usage et les fonctionnalités du logiciel

**Public concerné :**  Toute personne utilisant EBP comptabilité PRO et PME ; Salarié, TNS, demandeur d'emploi…

**Nombre de participants :**  Minimum : 3 / Maximum : 8

#### **Méthode Pédagogique : Nous sommes Centre intégrateur EBP**

- Test de pré positionnement - Alternance d'apports théorique et de

mise en situations/exemples

- Echanges et validations régulières
- Validation des acquis par un quiz

#### **Prérequis :**

- Etre à l'aise avec l'usage d'un ordinateur (clavier et souris) et environnement windows - Connaitre le vocabulaire et les bases de la comptabilité - utiliser le logiciel EBP COMPTABILITE

**Besoins matériels / documentaires :**

- Pour suivre la formation, il faut un ordinateur avec micro, caméra et connexion internet - Nous fournissons le(s) support(s)/ressource(s) documentaire(s)

#### **Conditions de réussite :**

- Ne pas utiliser son téléphone portable pendant la formation - Ne pas s'absenter pendant la formation - Les stagiaires doivent être acteur pendant la session

- Mettre en application au plus vite les acquis dans l'entreprise après la formation

- Prendre des notes tout au long de la session

**Sanction :** Attestation de fin de formation

**Intervenant :** Formateur qualifié et expérimenté

**Durée** : 1 HEURE 15

**Tarif** : 72 € TTC

**A DISTANCE**

Cet enregistrement ne vaut pas agrément de l'Etat : N° de déclaration d'activité : 75 33 10 83 033